## **Guide to Improvement Project Dashboard**

## **We want to provide our users with the best browsing experience. Here's some help so you can get the most out of your visit:**

The improvement project data is split up into 15 Stretch Outcomes in the LOIP.

Each section provides a chart for the Stretch Outcome (first and shaded chart) and then provides a chart(s) for each live improvement project. There may be more than one page of charts for each Stretch Outcome and you can navigate between the Stretch Outcomes and charts via the arrows at the very bottom of the screen.

Where a project has multiple aims there is a chart to cover each aim. Where data on the project aim is not available the chart will have no data, however in such cases proxy data or data related to the change ideas being tested have been provided where possible.

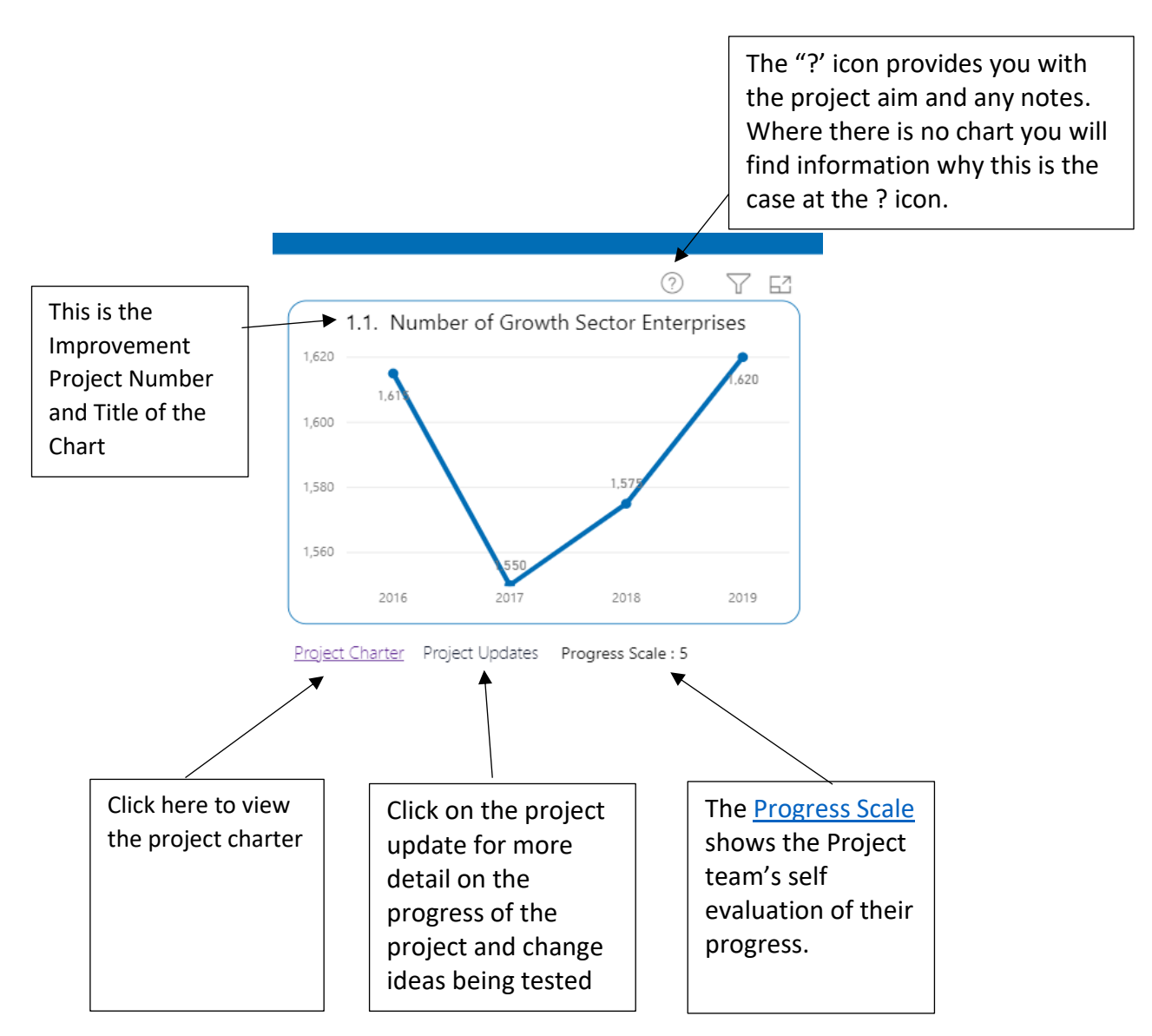

## **Navigating the Chart**